*Краткий курс лекций*

### **ОПЕРАЦИОННЫЕ СИСТЕМЫ ДЛЯ РАЗРАБОТЧИКОВ ПО**

# ЛЕКЦИЯ №3

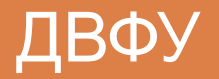

к.т.н. Боровик Алексей Игоревич

# План курса

#### <sup>◻</sup> Введение

- Что такое ОС? Зачем они нужны?
- Основные идеи и принципы ОС
- Ядро ОС, планировщик, прерывания, многозадачность
- <sup>◻</sup> Процессы, потоки и таймеры
	- Многозадачность
	- Процессы, потоки, средства IPC в Windows и POSIX
	- Работа с таймерами и временем в Windows и POSIX
	- Средства разработки кроссплатформенных приложений
- <sup>◻</sup> Сеть
	- Принцип построения сетей, стек протоколов TCP\IP
	- Интерфейсы создания сетевых приложений Windows и **POSIX**

<del>в Маршаллинг данных, сродства RPC</del>

#### План лекции

- <sup>◻</sup> Таймеры и время
	- Особенности таймеров ОС
	- **Работа со временем и календарем в Windows и** POSIX
- <sup>◻</sup> Разработка кроссплатформенных приложений на C/C++
	- Предопределенные макросы компиляторов
	- Средства автоматизации сборки
	- Функции библиотек Boost и QT для реализации IPC и работы со временем

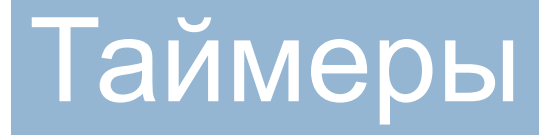

*Принцип устройства таймера, работа с датой и временем*

# Таймеры ОС

#### <sup>◻</sup> Аппаратные таймеры

- ограниченное число таймеров
- всего два программируемых события (будильника) на один таймер
- ограниченная глубина счёта таймера
- □ Таймер в ОС это программный модуль
	- использует всего 1 аппаратный таймер (обычно, самый большой из доступных – 32 бита)
	- ведёт список всех запланированных задач
	- ставит будильник на ближайшую задачу
	- по срабатыванию рассчитывает время до следующей задачи
	- переставляет будильник на следующую задачу
	- фиксирует моменты переполнения таймера и корректно их обрабатывает

# Работа со временем в ОС

- <sup>◻</sup> Аппаратно время отсчитывается RTC (realtime clock)
	- В настольных компьютерах размещены на материнской плате
		- Микросхема счета
		- Кварцевый резонатор
		- Батарейка
- <sup>◻</sup> Любая ОС предоставляет функции для работы с датой
	- Обычно дата представлена в UNIX-time
		- количество секунд, прошедших с полуночи (00:00:00 UTC) 1 января 1970 года («эпоха Unix»)
- **□ Любая ОС предоставляет функции для** замораживания (ожидания таймера или события) потоков и процессов.
	- Исполнение замороженного процесса откладывается планировщиком до таймаута

### Время в POSIX

#### <sup>◻</sup> Ожидание (**#include <unistd.h>**):

- unsigned *sleep*(unsigned *seconds*);
- int *usleep*(useconds t *useconds*);
- **#include <time.h>**:
	- int *nanosleep*(const struct timespec \*req, struct timespec \*rem);
- <sup>◻</sup> Получить время:
	- **#include <time.h>**: time\_t *time*(time\_t \**tloc*);
	- **#include <sys/time.h>**:
		- int *gettimeofday*(struct timeval \*restrict *tp*, void \*restrict *tzp*);
- <sup>◻</sup> Работа с датой (**#include <time.h>**):
	- struct tm \**localtime*(const time\_t \**timer*);
	- struct tm \**gmtime*(const time\_t \**timer*);
	- size\_t *strftime*(char \*restrict *s*, size\_t *maxsize*, const char \*restrict *format*, const struct tm \*restrict *timeptr*);
- □ Огромное количество других функций, например clock\_\* для работы с конкретными часами

### Время в Windows

#### <sup>◻</sup> Ожидание:

- **U** VOID Sleep(DWORD dwMilliseconds);
- DWORD SleepEx(DWORD dwMilliseconds, BOOL bAlertable);

#### **• Получить время:**

- **#include <time.h>**: time\_t *time*(time\_t \**tloc*);
- GetSystemTimeAsFileTime:

```
union€
   long long ns100; /\star time since 1 Jan 1601 in 100ns units \starFILETIME ft;
} now;
GetSystemTimeAsFileTime( & (now.ft) );
ts.tv sec= (long) ((now.ns100-(116444736000000000000L)))/100000000L);
```
#### <sup>◻</sup> Получить дату:

- VOID GetSystemTime(LPSYSTEMTIME lpSystemTime);
- VOID GetLocalTime(LPSYSTEMTIME lpSystemTime);

#### Кроссплатформенность в  $C/C++$

*Предопределенные макросы компиляторов, средства автоматизации сборки, функции библиотек Boost и QT для реализации IPC и работы со временем*

### Макросы компиляторов

- <sup>◻</sup> Кроссплатформенный код на C/C++ обычно пишется с использованием макросов, определяющих ОС, компилятор, аппаратное обеспечение и т.п.
- <sup>◻</sup> Список предопределенных макросов: https://sourceforge.net/projects/predef/

```
// This one is for components in component libraries
    // You can avoid using it if you won't compile your components under Visual Studio
82
83
    // But it is strictly recommended for you to include this macros
   \#if defined ( MSC VER) && defined (RCE COMPONENT LIBRARY CODE)
84
85
   \frac{1}{x} if defined (RCEComponentLibrary STATIC)
    #define RCE COMPONENT EXPORT
86
87
        elif defined (RCEComponentLibrary EXPORTS)
            define RCE COMPONENT EXPORT declspec (dllexport)
88
    | #
89
    #else
90
    +define RCE COMPONENT EXPORT declspec (dllimport)
91# endif
92
    #else
93
    # define RCE COMPONENT EXPORT
94
    #endif
95
96
    // GNU compiler version
97
   \forall #if defined (GNUC)
98
       if defined ( GNUC PATCHLEVEL )
            define __GNUC_VERSION___(__GNUC__ * 10000 \
99
00+ GNUC MINOR * 100 \
01+ GNUC PATCHLEVEL )
02# else
03
    #define _GNUC_VERSION __ (_GNUC __ * 10000 \
                                   + GNUC MINOR \star 100)
04
        endif
```
#### Example

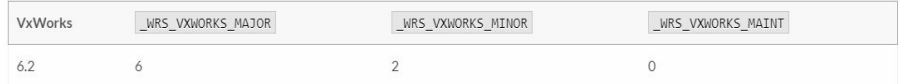

#### **Windows**

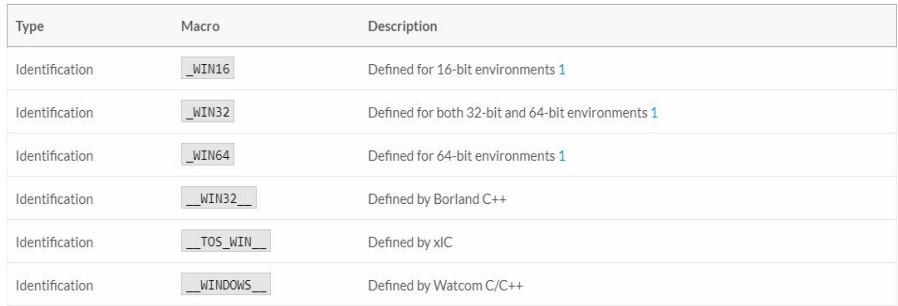

#### **Windows CE**

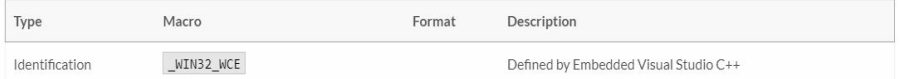

# Автоматизация сборки

- <sup>◻</sup> Система автоматизации сборки решает множество задач разработки ПО:
	- Компиляция объектных модулей
		- **Определение ОС или доступности тех или иных модулей**
	- Линковка объектных модулей в исполняемые файлы
		- Поиск зависимостей
	- Выполнение тестов
	- Развертывание системы в целевой среде
	- Автоматическое создание документации программиста, описание изменений
- <sup>◻</sup> Популярные системы автоматизации сборки:
	- Make (только POSIX системы)
	- SCons (**https://scons.org/**)
	- **CMake (https://cmake.org/)**
	- **QMake** (поставляется с QT)

#### Boost и QT

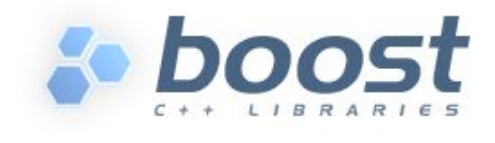

- <sup>◻</sup> Boost.Threads
- <sup>◻</sup> Boost.Process
- <sup>◻</sup> Boost.Interprocess
- <sup>◻</sup> Boost.Filesystem
- <sup>◻</sup> Boost.Date\_Time

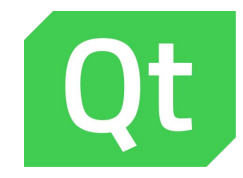

- <sup>◻</sup> QThread
- <sup>◻</sup> QProcess
- <sup>◻</sup> QSharedMemory, QTcpSocket, QTcpServer,…
- <sup>◻</sup> QFile
	- **QDateTime**

□ https://www.boost.org/doc/libs/1\_78\_0/?view=categorized □ https://doc.qt.io/qt-5/index.html

### С++11 и С++17

#### $C_{1}$   $C_{+}$  + 11:

- □ std::thread из <thread>
- std::mutex, std::recursive\_mutex, std::condition\_variable
- std::shared\_ptr
- std::atomic<>
- $C_{++17}$ :
	- □ std::filesystem ИЗ boost::filesystem
- <sup>◻</sup> Далее:
	- **Возможно, появятся и сокеты**  $\odot$

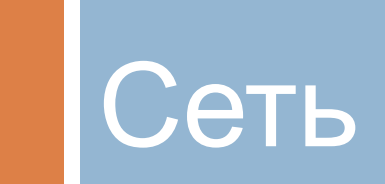

### Компьютерная сеть

- <sup>◻</sup> **Компьютерная сеть** система, обеспечивающая обмен данными между вычислительными устройствами (компьютерами) и другим оборудованием или программным обеспечением.
- **Классификации сетей:** 
	- По масштабу и территориальной распространенности
	- По типу коммутации:
		- Коммутация каналов
		- Коммутация пакетов
	- По архитектуре
		- Клиент-серверная
		- **Одноранговая**
		- Гибридная
	- По топологии:
		- Общая шина
		- Звезда
		- Кольцо
		- Полносвязные сети
		- …
- <sup>◻</sup> Самая большая компьютерная сеть **Интернет**. Это глобальная полносвязная гибридная сеть с коммутацией пакетов.

# Модели OSI и TCP\IP

OSI

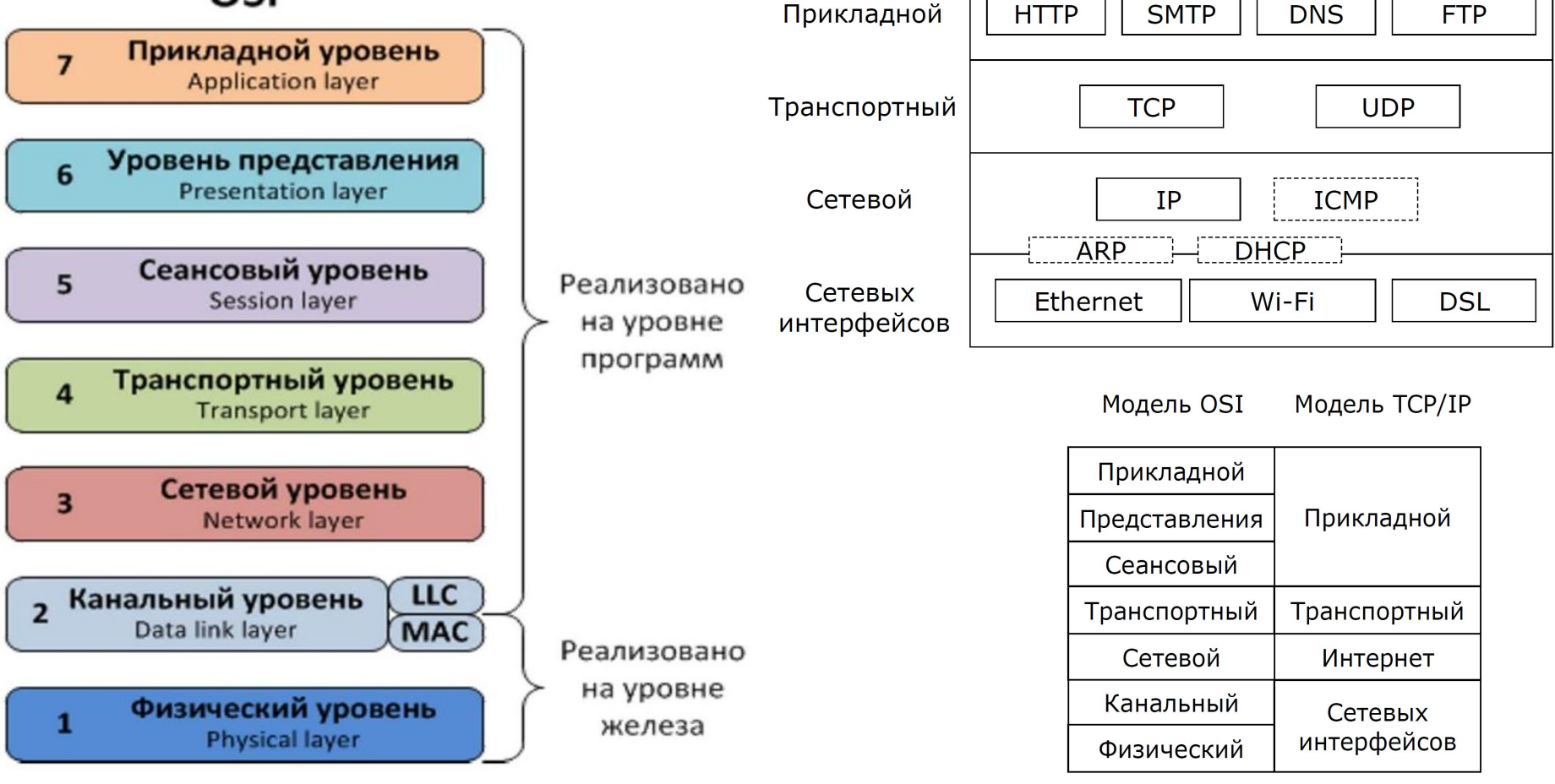

# Физический уровень OSI

**Физический уровень** описывает способы передачи бит через физические среды линий связи, соединяющие сетевые устройства. На этом уровне описываются параметры сигналов, такие как: амплитуда, частота, фаза, используемая модуляция.

**Задачи**: синхронизация сигналов, избавление от помех, скорость передачи данных.

**Технические средства**: кабели, разъемы, повторители, концентраторы (хабы), медиаконверторы.

**Тип данных**: бит.

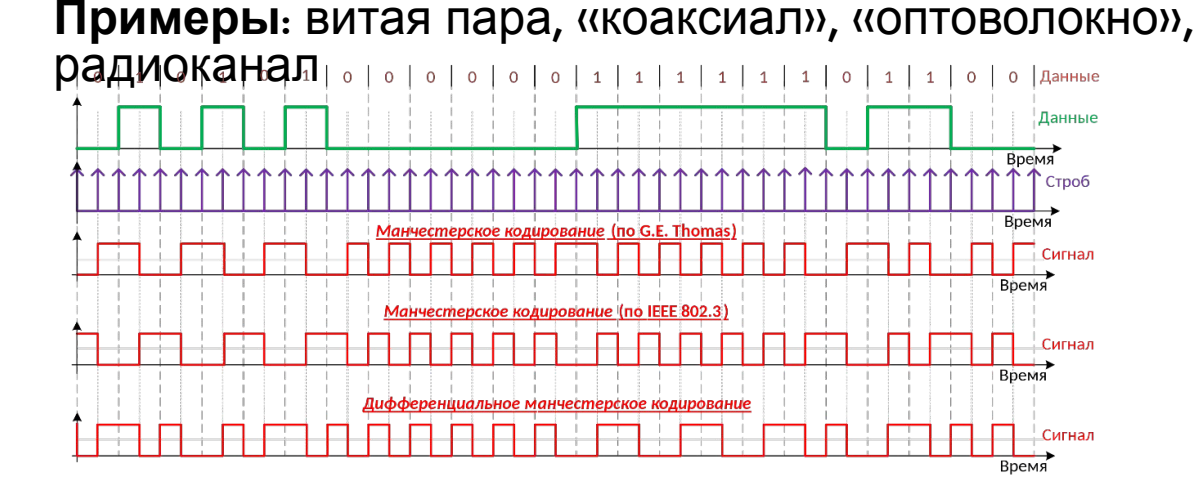

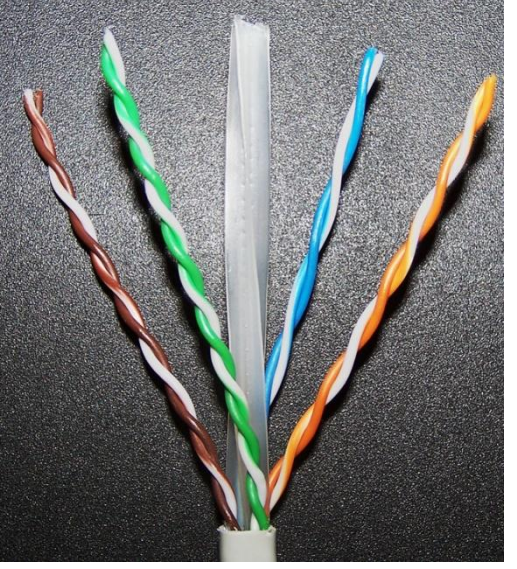

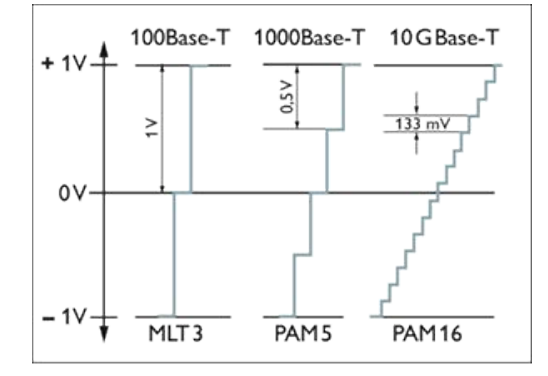

Figure 7. Voltage coding for Ethernet: Lower signal clearances for Gigabit Ethernet with PAM (Pulse Amplitude Modulation) increase the risk of disturbances when compared to Fast Ethernet with MLT (Multi Link Trunk).

# Канальный уровень OSI

**Канальный уровень** осуществляет доставку кадров (frame) между устройствами, подключенными к одному сетевому сегменту.

**Задачи**:

- <sup>◻</sup> Обеспечение доступа к среде передачи
- <sup>◻</sup> Выделение границ кадра (начала/конца сообщения в потоке бит)
- □ Аппаратная адресация
- <sup>◻</sup> Обеспечение достоверности принимаемых данных (алгоритмы контрольных сумм)

**Технические средства**: коммутаторы, точки доступа, сетевые мосты

**Тип данных**: кадр

**Примеры**: Ethernet, DSL

#### MAC-адрес

- <sup>◻</sup> Служит для идентификации сетевых интерфейсов узлов сетей
	- Ethernet (IEEE 802.3)
	- Wi-Fi (IEEE 802.11)
- □ Регламентирован стандартом IEEE-802
- □ Длина 6 байт (48 бит)
- <sup>◻</sup> Форма записи шесть шестнадцатеричных чисел:
	- 94-DE-80-B0-3B-DB
	- 94:de:80:b0:3b:db
- <sup>◻</sup> Типы:
	- Индивидуальный (unicast)
		- 94-DE-80-B0-3B-DB
	- Групповой (multicast): первый (младший) бит старшего байта адреса равен 1
		- 33-83-C4-11-B3-08 [33 == 0011 001**1**]
	- **Широковещательный (broadcast): все биты равны 1** 
		- FF-FF-FF-FF-FF-FF

### Кадр Ethernet II (DIX)

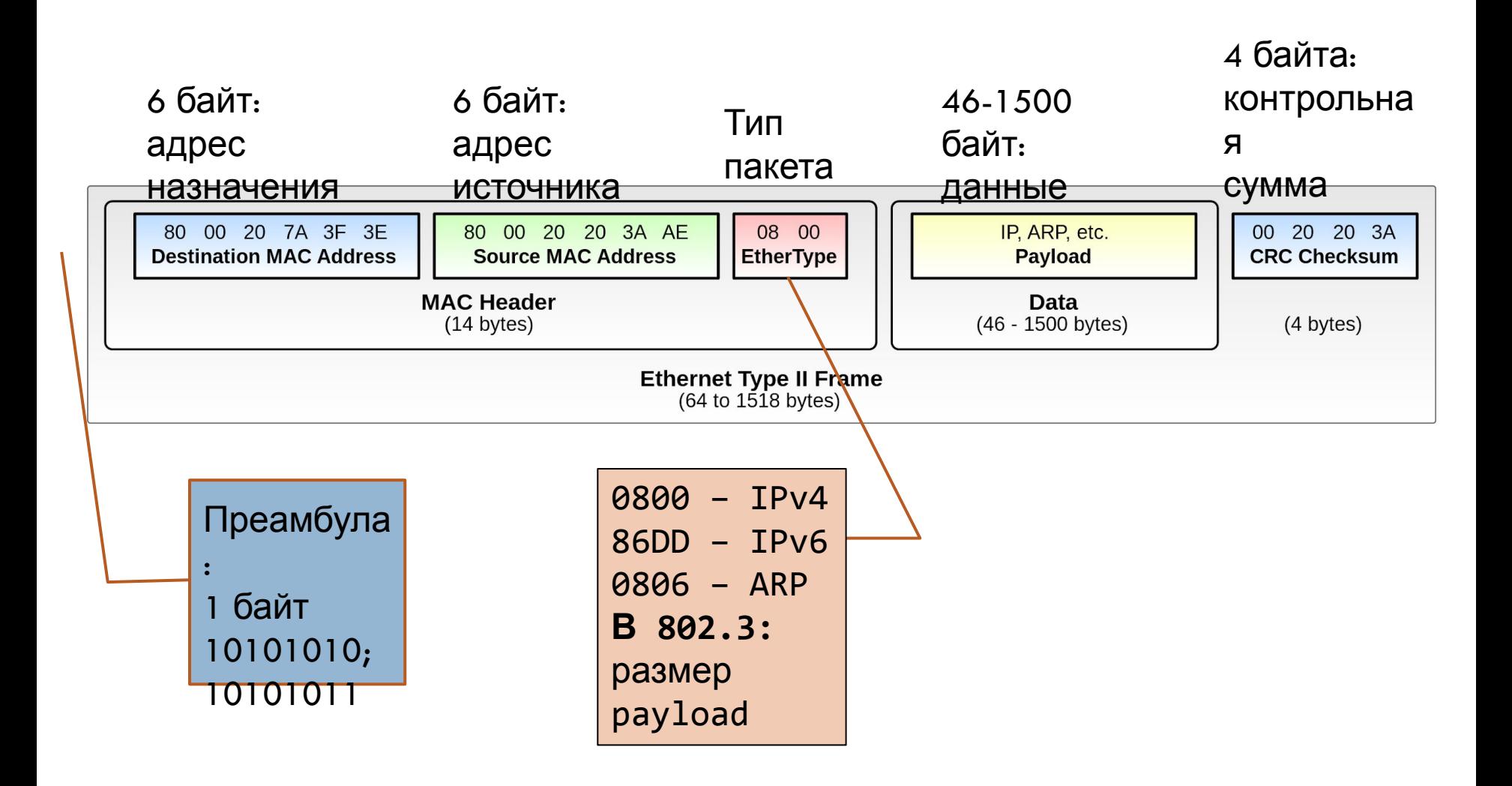

# Сетевой уровень OSI

**Сетевой уровень** отвечает за трансляцию логических адресов и имён в физические, определение кратчайших маршрутов, коммутацию и маршрутизацию, отслеживание неполадок и заторов в сети. Объединяет сети, построенные на основе разных технологий (Ethernet, Wi-Fi,  $4G\overline{\ }3G\overline{\ }2G$ , Token Ring, FDDI, …)

#### **Задачи**:

- <sup>◻</sup> Создание составной сети, согласование различий в сетях
- <sup>◻</sup> Адресация (сетевые или глобальные адреса)
- <sup>◻</sup> Определение маршрута пересылки пакетов в составной сети (маршрутизация)
- **Технические средства**: маршрутизаторы

**Тип данных**: пакет

**Примеры**: IPv4, IPv6, ICMP

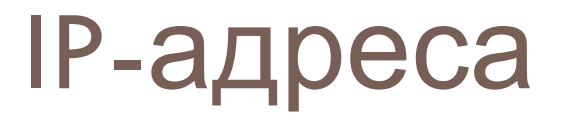

**IP-адрес** - глобальный адрес, используемый в стеке протоколов TCP/IP

Используется для уникальной идентификации компьютеров в составной сети, в частности в глобальной сети Интернет

Две версии протокола IP:

- <sup>◻</sup> **IPv4** 4 байта, 32 бита
- <sup>◻</sup> **IPv6** 16 байт, 128 бит

Сетевой уровень использует **агрегацию адресов**, т.е. работает не с отдельными адресами, а с группами адресов (подсетями)

*Подсеть* (*subnet*) – множество компьютеров сети, у которых старшая часть IP адреса одинаковая

#### **IP-адрес версии 4** : 4 байта, 32 бита Форма представления: 4 десятичных числа 0-255 (октет, 8 бит) разделенных точками, например: **192.168.10.77**

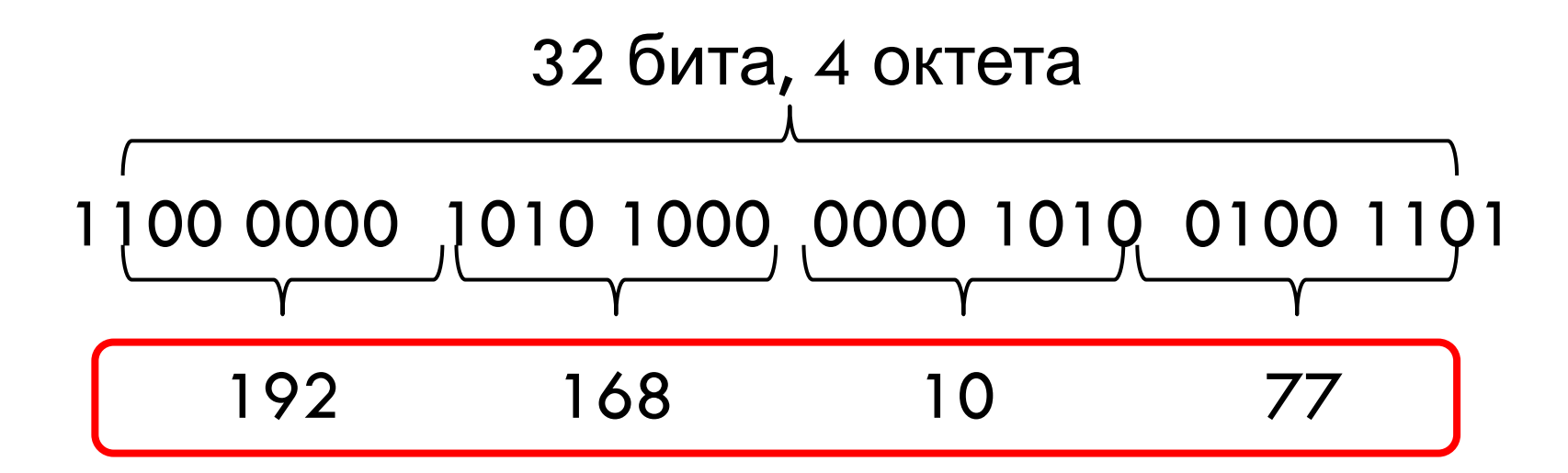

### Маска IPv4

**Маска подсети** показывает, где в IP адресе номер сети, а где хоста. Структура маски:

- □ Длина: 32 бита
- <sup>◻</sup> Единицы в позициях, задающих номер сети
- <sup>◻</sup> Нули в позициях, задающих номер хоста

Пример:

- <sup>◻</sup> IP (десятичный): **192.168.10.77**
- $\Box$  IP:  $\begin{bmatrix} 1100 & 0000 & 1010 & 1000 & 0000 & 1010 & 0100 \end{bmatrix}$ &
- □ Маска: 1111 1111 1111 1111 1111 1111 0000 0000
- <sup>◻</sup> Подсеть: 1100 0000 1010 1000 0000 1010 0000 0000
- <sup>◻</sup> Подсеть (десятичный): 192.168.10.0

Представление маски:

- <sup>◻</sup> Десятичное представление
	- IP-адрес: 192.168.10.77
	- Маска подсети: **255.255.255.0**
	- **В Адрес подсети: 192.168.10.0**
- <sup>◻</sup> В виде префикса (указывает, сколько старших бит маски равны 1)
	- 192.168.10.77**/24**
	- **В Адрес подсети 192.168.10.0**

### Типы IP-адресов версии 4

**Широковещательный адрес** (пакеты передаются только внутри подсети):

- <sup>◻</sup> В номере хоста все единицы:
	- IP-адрес: 192.168.10.77/24
	- Широковещательный адрес: 192.168.10.**255**
- **В адресе все единицы:** 
	- Широковещательный адрес: **255.255.255.255**
- **Мультивещательный адрес** (пакеты передаются маршрутизаторами по особым правилам):
- <sup>◻</sup> Диапазон адресов: 224.0.0.0 239.255.255.255
- **Частный адрес** (не маршрутизируются в Интернет):
- <sup>◻</sup> **10.0.0.0/8**
- <sup>◻</sup> **172.16.0.0/12**
- <sup>◻</sup> **192.168.0.0/16**

**Особые адреса**:

- <sup>◻</sup> **127.0.0.0/8** обратная петля (loopback)
- <sup>◻</sup> **169.254.0.0/16** Link-local адреса

## Исчерпание IP-адресов v4

- <sup>◻</sup> Длина IPv4 адреса 32 бита
- <sup>◻</sup> Максимум **4294967296** (232) IP-адреса, минус служебные
- □ Февраль 2011 года IANA выделила региональным интернет-регистраторам **последние** пять оставшихся блоков /8 из своего адресного пространства
- □ 2017 год все регистраторы заявили об **исчерпании адресов**

#### **Пути решения**

- <sup>◻</sup> Переход к бекслассовой адресации (на основе маски)
- <sup>◻</sup> Network Address Translation (NAT)
- <sup>◻</sup> **IPv6** длина адреса 16 байт

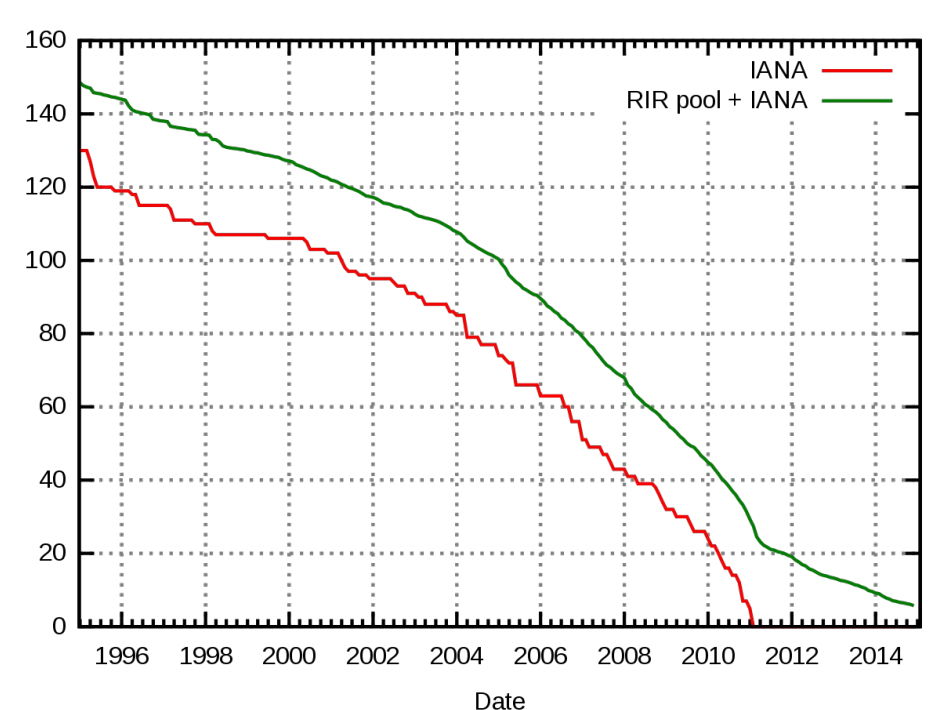

Free /8

#### IP-адреса версии 6

- <sup>◻</sup> Адрес IPv6 состоит из 128 бит (16 байт) 340282366920938463463374607431768211456
- □ Адреса IPv6 отображаются как восемь четырёхзначных шестнадцатеричных чисел (то есть групп по четыре символа), разделённых двоеточием.
	- 2001:0db8:11a3:09d7:1f34:8a2e:07a0:765d
- <sup>◻</sup> Если две и более групп подряд равны 0000, то они могут быть опущены и заменены на двойное двоеточие (::)
	- 2001:0db8:0000:0000:0000:0000:ae21:ad12
	- 2001:0db8::ae21:ad12
- <sup>◻</sup> Для записи маски используется только префиксная форма:
	- 2001:0db8:ae21::/64

## Формат IP-пакета (v4)

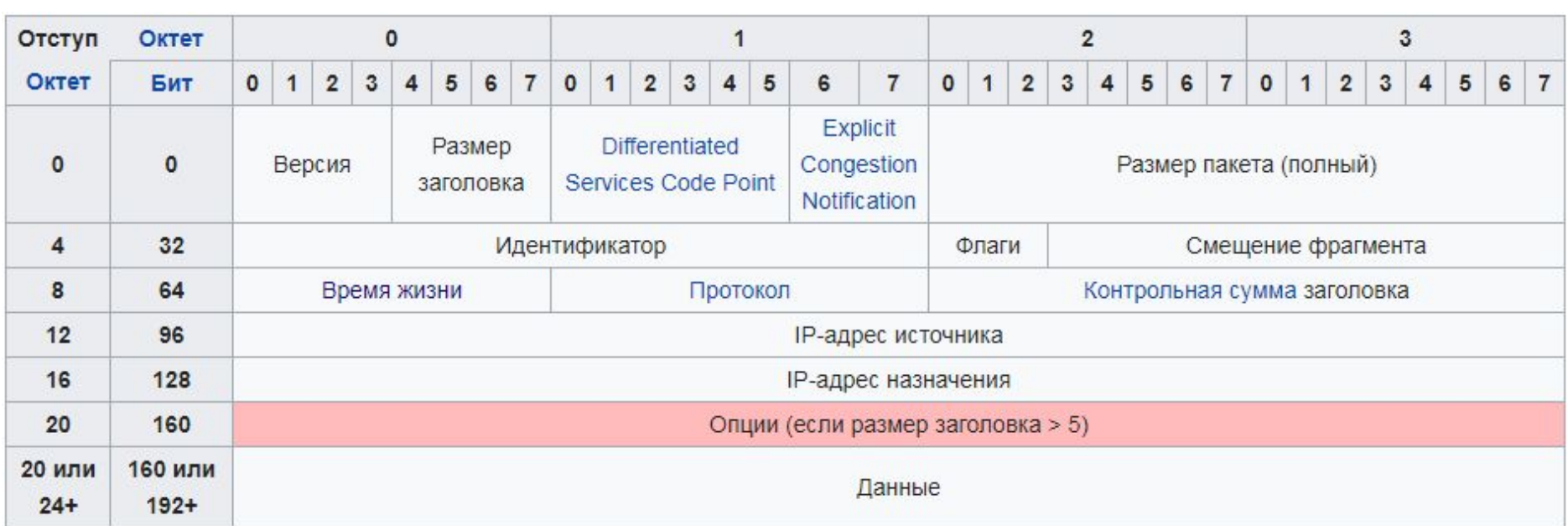

Общий размер пакета, включая заголовок и данные, в байтах.

Максимальное значение: **65535 байт**

На практике длина выбирается с учетом размера кадра канального уровня, наиболее часто:

#### **1500 байт (Ethernet)**

### Формат IP-пакета (v6)

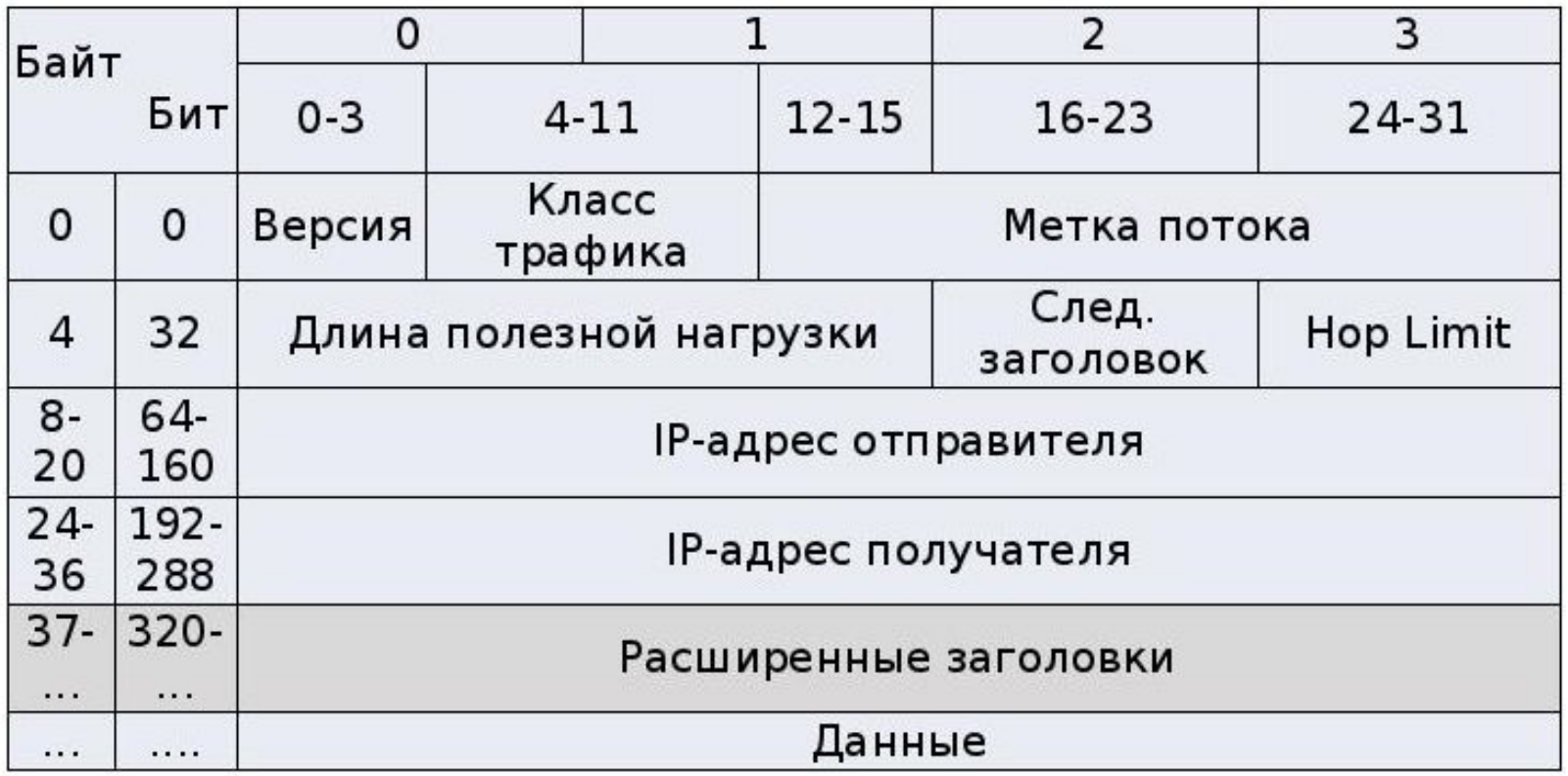

- $\blacksquare$  Класс трафика DSCP + ECN
- <sup>◻</sup> **Метка потока** (Flow Label) используется отправителем для обозначения последовательности пакетов мультимедиа.

# Транспортный уровень OSI

**Транспортный уровень** обеспечивает передачу данных между процессами на хостах, предоставляя механизм передачи.

#### **Управление надежностью:**

- <sup>◻</sup> Может предоставлять надежность выше, чем у сети
- <sup>◻</sup> Может предоставлять защищенный от ошибок канал с гарантированным порядком следования сообщений

Сообщения доставляются от источника адресату (принцип точка-точка)

#### **Технические средства**: хосты

**Тип данных**: датаграммы и сегменты

**Примеры**: UDP, TCP

#### Адресация

- <sup>◻</sup> Для адресации на транспортном уровне используется понятие **порта**.
- <sup>◻</sup> Порт это 16-битный адрес, **1…65535**, адрес 0 имеет специальное значение («любой» порт)
- <sup>◻</sup> Каждое сетевое приложение на хосте должно иметь свой сетевой порт для получения данных. Но несколько приложений могут занимать один и тот же порт.
- <sup>◻</sup> Форма записи адреса хоста: ip-адрес**:**номер\_порта, пример: **192.168.0.77:80**
- <sup>◻</sup> Порты отдельно определены для разных протоколов транспортного уровня: **TCP**, **UDP**

## Протокол UDP

- <sup>◻</sup> **UDP User Datagram Protocol**  Протокол дейтаграмм пользователя
- <sup>◻</sup> Сообщение UDP называется "**дейтаграмма**", по аналогии с "телеграммой"
- <sup>◻</sup> Особенности UDP:
	- Соединение не устанавливается
	- Нет гарантии доставки данных
	- Нет гарантии сохранения порядка следования сообщений
- <sup>◻</sup> Надежность доставки UDP-сообщения равна надежности доставки IPсообщения

Преимущества UDP:

#### <sup>◻</sup> **Скорость и удобство работы**

- Нет накладных расходов на установку соединения
- Работа с отдельными пакетами данных (дейтаграммами), а не с потоком байт

#### <sup>◻</sup> **Надежность на уровне приложения**

- В некоторых задачах (чувствительные ко времени приложения) потеря отдельных пакетов не критична, намного более важным является сохранение постоянно высокой скорости работы
- В современных сетях ошибки происходят редко
- Ошибку может обработать приложение, причем более эффективно

# Протокол TCP

<sup>◻</sup> TCP – Transmission Control Protocol – протокол управления передачей

#### **Сервис TCP:**

□ Надежная передача потока байт (reliable byte stream)

#### **TCP гарантирует:**

- <sup>◻</sup> Доставку данных
- <sup>◻</sup> Сохранение порядка следования сообщений

#### **Особенности TCP:**

- <sup>◻</sup> TCP обеспечивает сквозную передачу потока байт. Получатель и приемник должны сами выделять в ней отдельные сообщения, если это необходимо.
- <sup>◻</sup> TCP сам разбивает посылку на нужное количество сегментов на стороне отправителя и сам собирает посылку из сегментов на стороне получателя.

# Прикладной уровень OSI

**Прикладной уровень** обеспечивает взаимодействие сети и пользователя. Уровень разрешает приложениям пользователя иметь доступ к сетевым службам, таким, как обработчик запросов к базам данных, доступ к файлам, пересылке электронной почты. Также отвечает за передачу служебной информации, предоставляет приложениям информацию об ошибках и формирует запросы к уровню представления.

#### **Технические средства**: хосты

**Тип данных**: сообщение

**Примеры**: HTTP, FTP, POP3, IMAP, DNS…

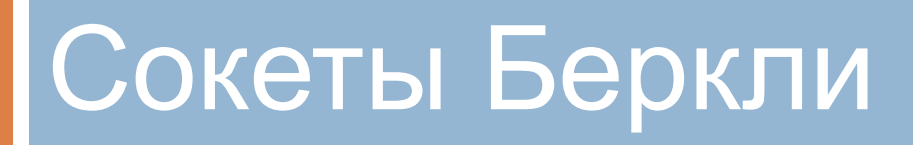

Принцип работы, UDP-сервер и клиент, TCP-сервер и клиент

# Сокеты Беркли

- <sup>◻</sup> Сокеты впервые появились в ОС Berkeley UNIX 4.2 BSD (1983 Г)
- <sup>◻</sup> Сокет в NIX-системе это «файл» специального вида
	- Все, что записывается в файл, передается по сети
	- Все, что получено из сети, можно прочитать из файла
	- Передача данных по сети скрыта от программиста
- <sup>◻</sup> Сокеты де-факто стандарт интерфейсов для транспортной подсистемы
	- $C$   $C$   $C$  $C$  $T$   $I$   $I$  $C$  $C$  $I$  $C$  $I$  $C$  $C$  $D$  $T$  $T$  $T$  $T$  $T$  $T$

### Операции с сокетами

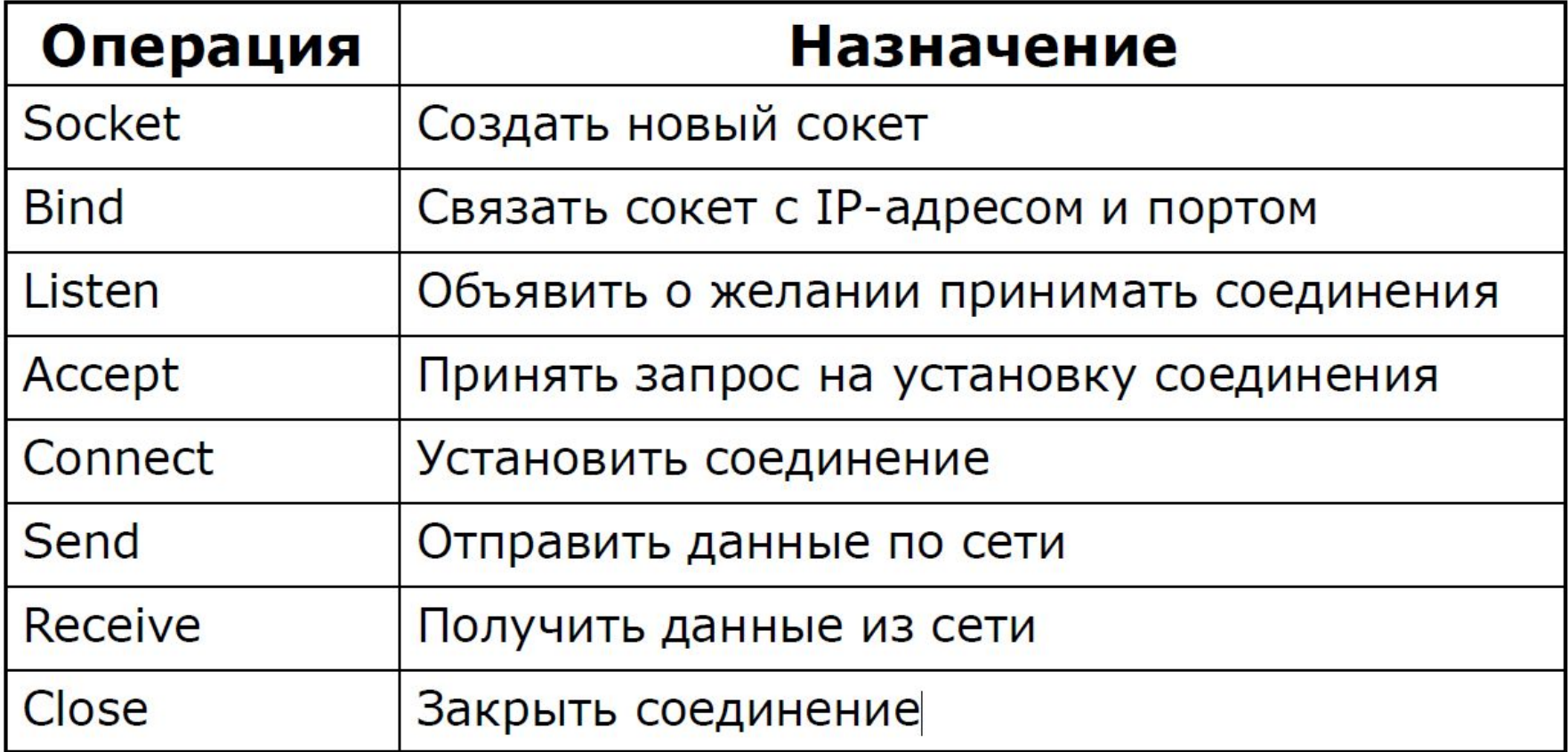

## Сокеты для UDP

- <sup>◻</sup> Используются только операции создания (**socket**), связывания (**bind**), закрытия (**close**), отправки (**send**) и получения (**receive**)
- <sup>◻</sup> Программа может использовать связывание (**bind**), чтобы закрепиться на конкретном порту и сетевом адресе (интерфейсе), а может указывать значения по-умолчанию (**0**) – дать системе выбрать автоматически
- <sup>◻</sup> При отправке нужно указывать адрес и порт назначения
- <sup>◻</sup> Можно использовать **connect** для назначения адреса и порта отправки по-умолчанию.

## Простейший сервер UDP на C

```
int main (int argc, char** argv)
\mathbf{f}11...Создаем сокет
      msocket = socket (AF INET, SOCK DGRAM, 0) ;
    \frac{1}{1}...
    // Биндим сокет на адрес и порт
    sockaddr in local addr;
    memset (&local addr, 0, sizeof(local addr));
    local addr.sin family = AF INET;
    local addr.sin addr.s addr = inet addr("127.0.0.1");;
    local addr.sin port = htons(7777);
    bind( msocket, (struct sockaddr*) & local addr, sizeof(local addr))
    \sqrt{1\cdots}sockaddr in remote addr;
   int addrlen;
   1/\ldotsfor (i) {
        // Получаем данные от клиента
        int readd = recvfrom( msocket, rec buf, size of (rec buf)-1,0,
                                (struct sockaddr *) & remote addr, & addrlen) ;
         // Отвечаем клиенту
        if (\text{read} > 0)sendto( msocket, rec buf, readd, 0, (sockaddr*) & remote addr, addrlen);
    close socket () ;
\mathbf{\ }
```
## Простейший клиент UDP на C

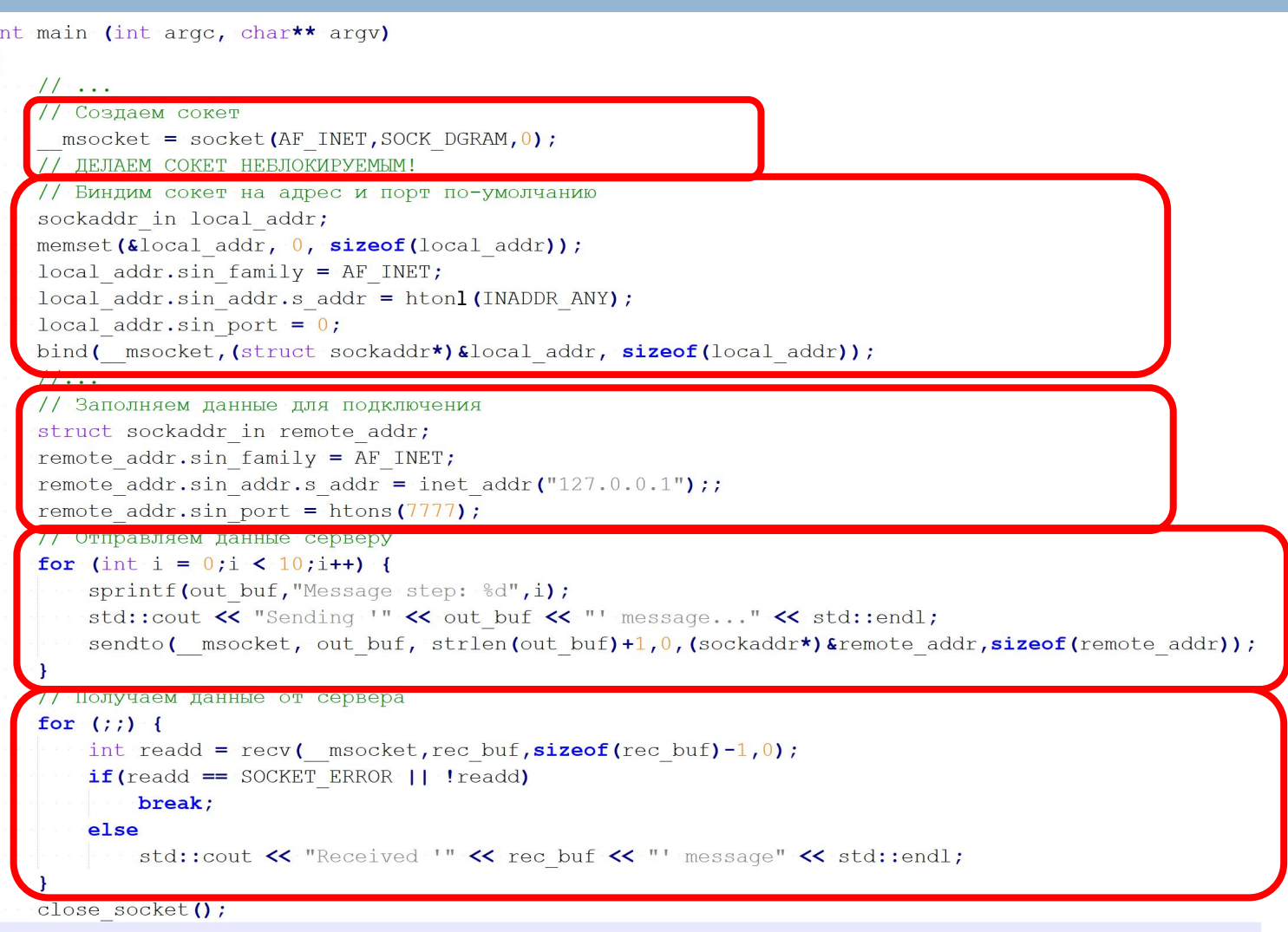

# Принцип работы сервера TCP

- <sup>◻</sup> Сервер создает сокет, *«биндит» (bind)* его на свой порт и адрес и запускает на сокете *прослушку (listen)*
- <sup>◻</sup> Если на слушающий сокет приходит запрос на соединение – сервер вызывает функцию *accept*, которая возвращает новый сокет для работы с конкретным клиентом
- <sup>◻</sup> Сервер запоминает сокеты для каждого клиента и работает с ними
- □ Для одновременного ожидания событий на множестве сокетов используются функции *select* или *poll*
- <sup>◻</sup> При отключении клиента сервер получает событие от функции *poll* (*select*) или ошибку при попытке записи или чтения из связанного сокета – тогда он закрывает (*close*) сокет клиента и удаляет его данные из памяти.

# Принцип работы клиента TCP

- <sup>◻</sup> Клиент создает сокет, *«биндит» (bind)* его на конкретный (или стандартный) интерфейс и автоматически выбираемый системой порт (0)
- <sup>◻</sup> Клиент вызывает функцию *connect*(). Если функция возвращает успех – клиент может работать с сервером посредством записи (*send*) или чтения (*receive*) данных с сокета.
- <sup>◻</sup> Когда клиент заканчивает работу он вызывает функцию *close* для закрытия соединения

#### Маршаллинг данных

Порядок байт, XDR

### Передача бинарных данных

```
1
         Структура для передачи
 \overline{2}struct my data
 3
    \boxminus {
 \overline{4}bool bool value;
 5
     char char value;
     int integer value;
 6
 7
         double double value;
     \blacksquare char buffer [10];
 8
 9
10
      <u> // почираничь даннае</u>
11bool send my data (my data* data)
12Ηł
          return (send(m socket, data, sizeof(my data), 0) > 0);
1314
15
         Получить данные
      bool recv data (my data* data)
16
17
    \Box18
          static char buf [255];
          int res = recv (m socket, buf, 255,0);
19
     if (res != size of (my data))
20
21Excessive return false:
22memcpy(data, buf, sizeof(my data));
23
         return true;
24
```
## Проблемы бинарных данных

- <sup>◻</sup> Разные размерности типов на разных компьютерах и ОС
- <sup>◻</sup> Разный порядок байтов на разных процессорах (иногда жестко установлен в архитектуре процессора, иногда может управляется джамперами материнской платы или ОС)
	- От старшего к младшему, big-endian, MSB, порядок байтов Motorolla
	- От младшего к старшему, little-endian, LSB, порядок байтов Intel

### Порядок байтов

# Endianness (порядок байт)

Little-endian

Big-endian

В меньшем адресе младший байт В меньшем адресе старший байт

 $Int x = 0x11223344;$ 

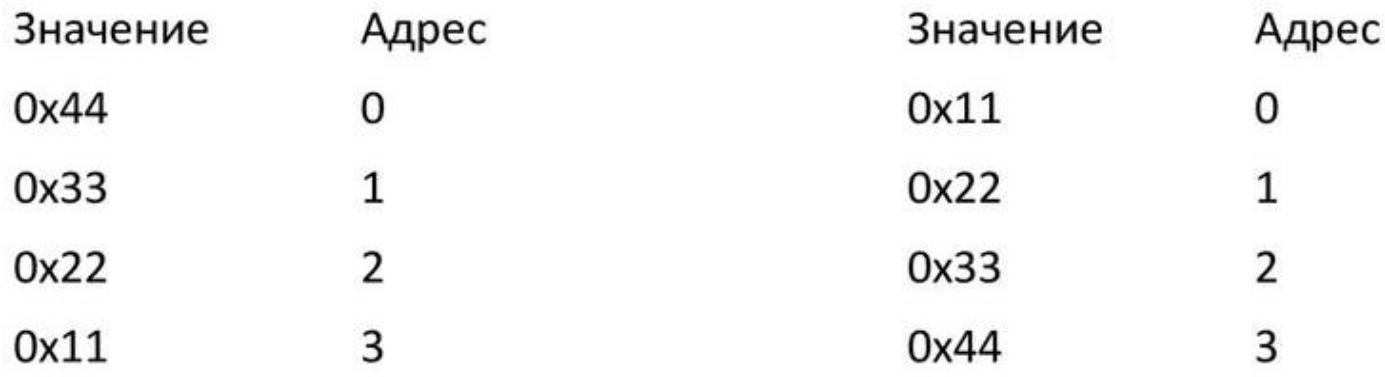

# Термины «big/little-endian»

Термины big-endian («тупоконечники») и little-endian («остроконечники») первоначально использовались в сатирическом произведении Джонатана Свифта «Путешествия Гулливера», в котором два государства много лет ведут войну из-за разногласия по поводу того, с какого конца следует разбивать варёные яйца.

Споры между сторонниками big-endian и little-endian архитектур раньше часто носили характер «религиозных войн» («holy wars»)

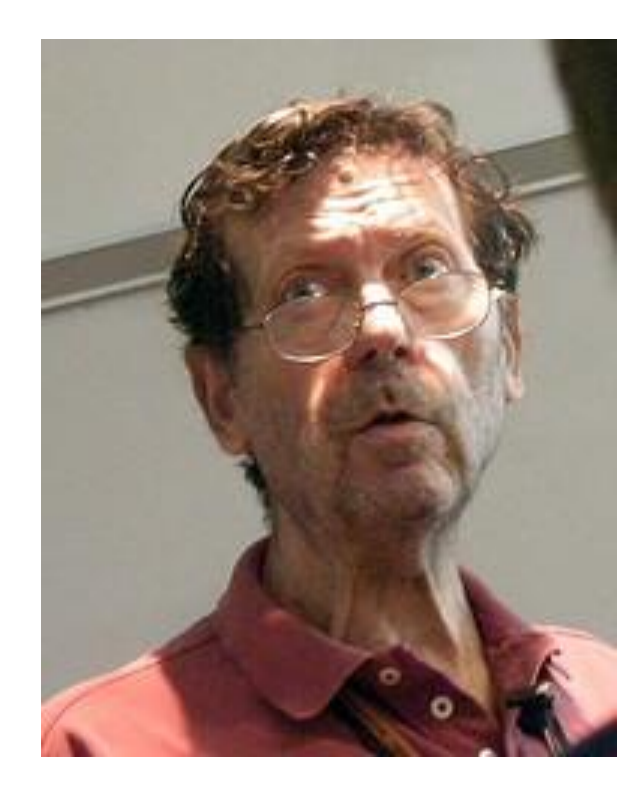

Термины big-endian и little-endian для обозначения порядка байт ввёл Дани Коэн (англ. Danny Cohen) в 1980 году в своей статье «On Holy Wars and a Plea for Peace»  $(u \bigcap$  священных войнах и призыв к миру»).

# Способ исправить проблему

#### <sup>◻</sup> Игнорирование

- В большинстве современных систем размеры базовых типов одинаковы (char – 1 байт, short – 2 байта, int – 4 байта, long long – 8 байт, float – 4 байта, double – 8 байт), порядок байт – little-endian
- <sup>◻</sup> Использование stdint-типов и «сетевого порядка» байтов
- <sup>◻</sup> Использование строк для передачи данных
	- Пример: NMEA-протоколы
	- \$GPRMC,125504.049,A,5542.2389,N,03741.6063,E,0.06,25.82,200906,,,\*17
- <sup>◻</sup> Маршаллинг данных

### stdint-типы и сетевой порядок

- $\Box$  stdint.h файл стандартной библиотеки С, введенный стандартом С99
	- Описывает целочисленные типы, которые имеют строго заданный размер
	- Пример: int8\_t, int16\_t, uint32\_t
	- Не поддерживается некоторыми старыми компиляторами и ОС, но существуют кроссплатформенные реализации, например pstdint.h (Portable stdint)
	- Не содержит описания чисел с плавающей точкой!
- **Сетевой порядок байтов: big-endian** 
	- Для конвертации целых типов в него и из него существуют функции: ntohl(), ntohs(), htonl(), htons() и т. п.
	- Нет функций для чисел с плавающей точкой!

## Маршаллинг данных

- <sup>◻</sup> **Маршалинг** (от англ. marshal упорядочивать) процесс преобразования информации (данных, двоичного представления объекта), хранящейся в оперативной памяти, в формат, пригодный для хранения или передачи на другие машины.
- <sup>◻</sup> *Маршалинг* применяется при передаче данных между процессами и/или потоками на одной машине или разных машинах, по сети или иным способом
- <sup>◻</sup> Термин *сериализация* означает примерно то же самое, но есть отличия, указанные в документе RFC 2713
- <sup>◻</sup> Обратный процесс: **демаршалинг** (**десериализация**)

#### XDR

- <sup>◻</sup> XDR (External Data Representation внешнее представление данных) — международный стандарт передачи данных в Интернете. XDR позволяет организовать не зависящую от платформы передачу данных между компьютерами в гетерогенных сетях.
- <sup>◻</sup> XDR стандарт IETF с 1995 года. Он позволяет данным быть упакованными не зависящим от архитектуры способом, таким образом, данные могут передаваться между гетерогенными компьютерными системами.
- <sup>◻</sup> Преобразование из локального представления в XDR называется **кодированием**.
- <sup>◻</sup> Преобразование из XDR в локальное представление называется **декодированием**.
- <sup>◻</sup> XDR выполнен как портативная (переносная) библиотека функций между различными операционными системами и так же не зависит от транспортного уровня.

#### XDR: пример

```
// Структура для передачи
 1
     struct my data
 \overline{2}3
    \boxminus {
    bool bool value;
 \overline{4}char char value;
 5
     int integer value;
 6
    double double value;
 7\sim char buffer [10];
 8
 9
     \mathbf{1}// Упаковка и распаковка структуры
10
     size t serialize (my data* data, void* buf, size t buf size, bool pack)
1112\boxminus {
13
         XDR* xdr = (XDR*)\text{malloc}(sizeof(XDR));14
         size t sz;
        xdrmem create( xdr, (caddr t) buf, buf size, pack?XDR ENCODE:XDR DECODE)
15
16
        xdr uint8 t(xdr, &data->bool value);
17
        xdr char (xdr, &data->char value);
        xdr int ( xdr, &data->integer value) ;
18
19
        xdr double(xdr, &data->double value);
       xdr array(xdr, &data->buffer, &sz, 10, sizeof(char), xdr char);
2021sz = xdr getpos(xdr);
22xdr destroy(xdr);
        free (xdr);
23
     return sz;
24
25
     -1
```
#### Следующая лекция

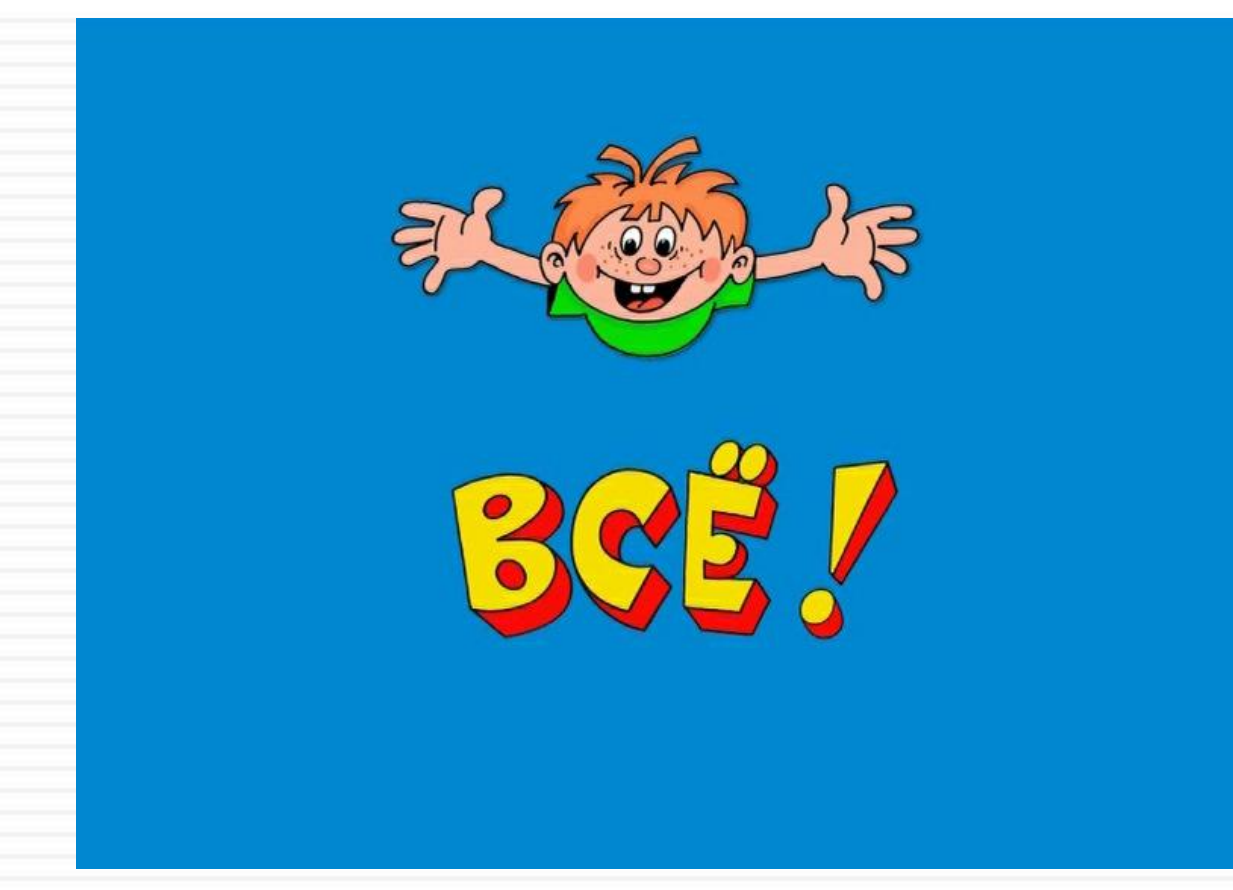